## **Demandes**

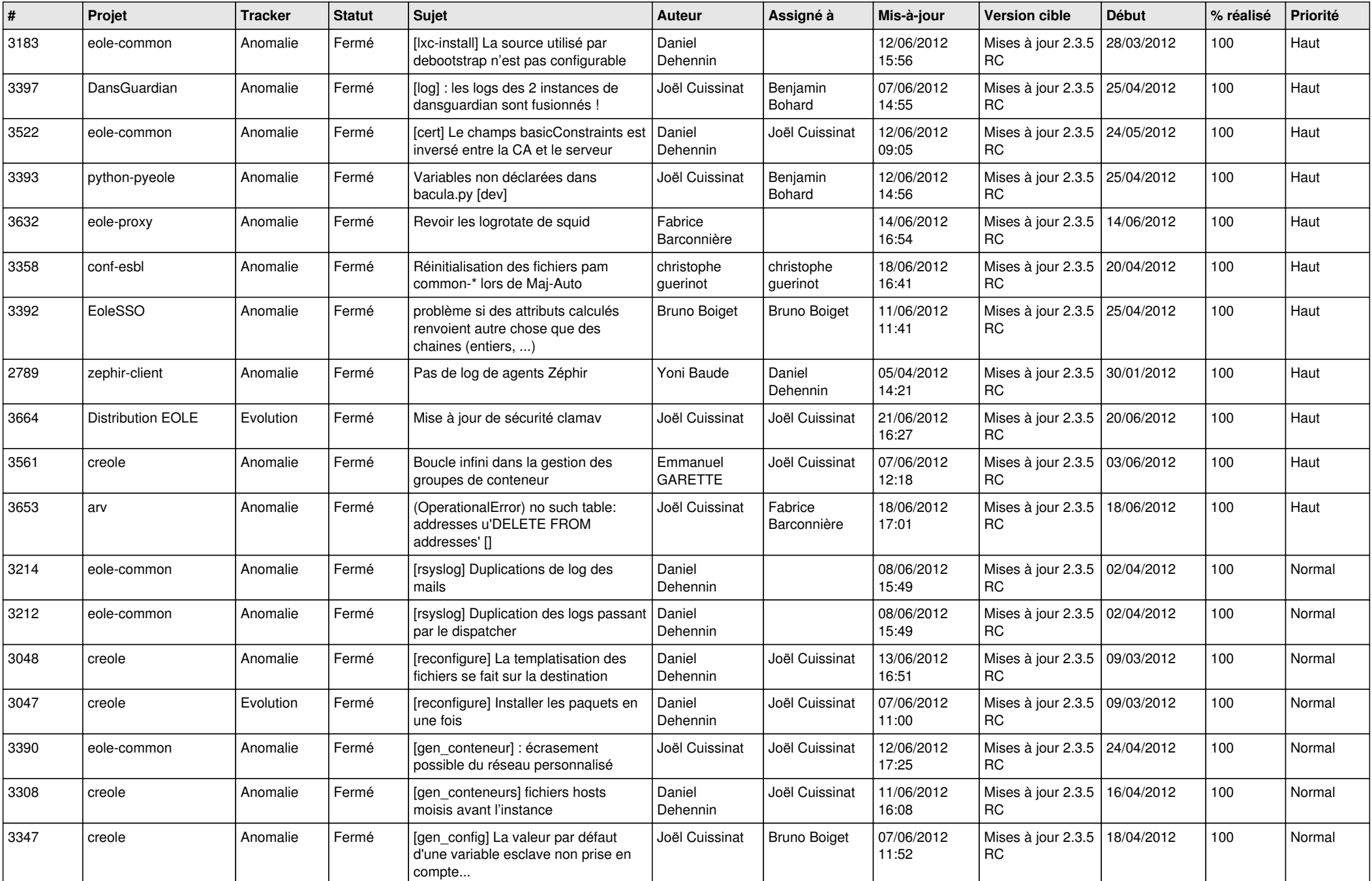

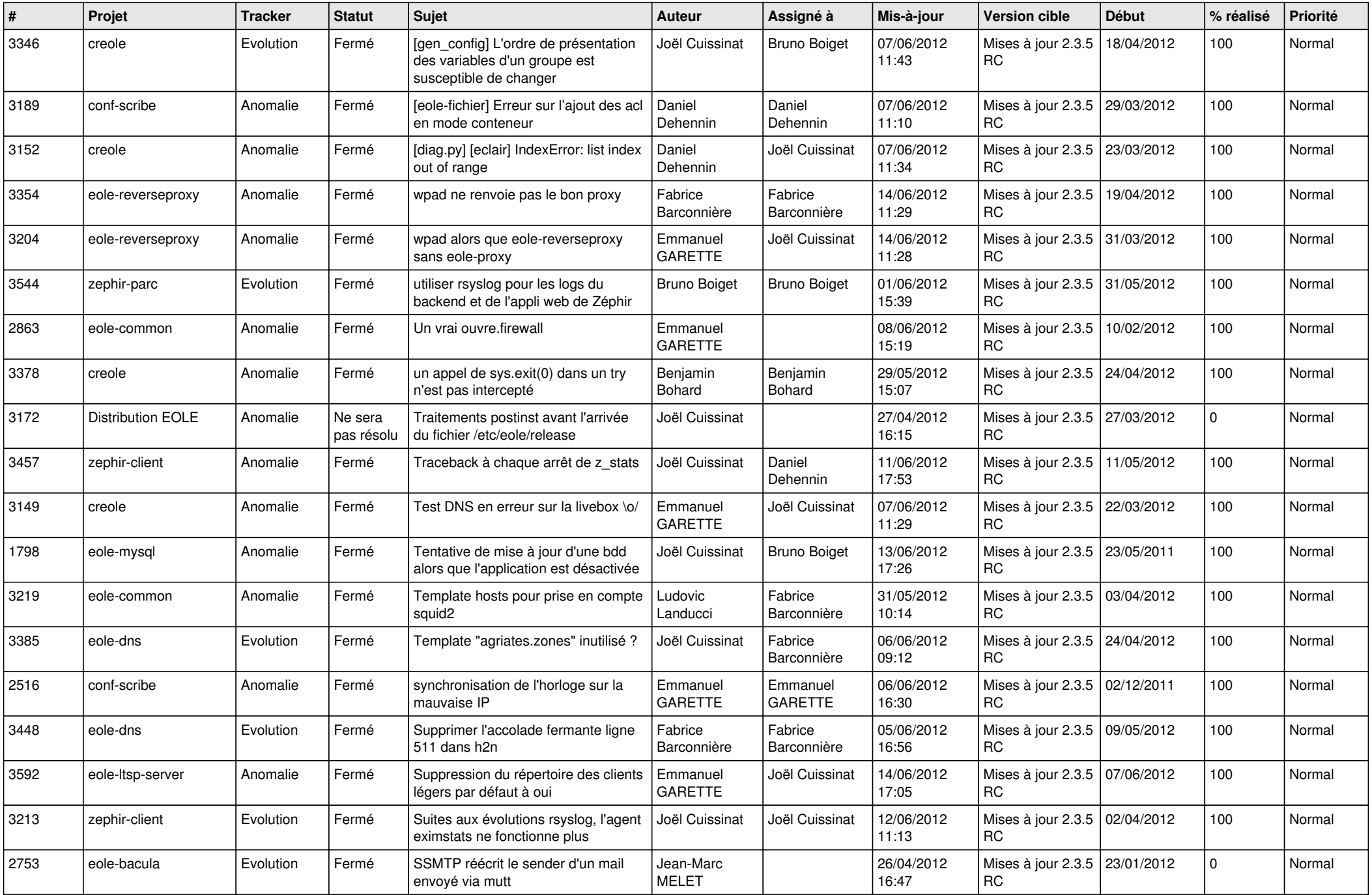

![](_page_2_Picture_755.jpeg)

![](_page_3_Picture_767.jpeg)

![](_page_4_Picture_773.jpeg)

![](_page_5_Picture_768.jpeg)

![](_page_6_Picture_876.jpeg)

![](_page_7_Picture_731.jpeg)

![](_page_8_Picture_798.jpeg)

![](_page_9_Picture_816.jpeg)

![](_page_10_Picture_804.jpeg)

![](_page_11_Picture_805.jpeg)

![](_page_12_Picture_793.jpeg)

![](_page_13_Picture_228.jpeg)